# Practice Problems for Midterm 1

- 1. Calculators are allowed
- 2. Computers are not allowed
- 3. Show your work

# Python Basics

The midterm will be on paper, no computers will be allowed. Make sure you know what the python code output should be.

Python questions will be restriced to content covered in Python\_1.ipynb and Python\_2.ipynb

Q1. What will the following code print?

```
'Hello' "ECE". pi is 3.142
          Q2. What will the following code print?
          [4, 5, 6]
          Q3. What will the following code print?
          [3, 4]
          Q4. Which code is faster? Option 1 or Option 2?
          furry
          furry
In [1]: hello = "Hello"<br>
name = "ECE"<br>
pi = 3.1419<br>
print (f'{hello:s} {name}. pi is {pi:.0:<br>
"Hello" "ECE". pi is 3.142<br>
Q2. What will the following code print?<br>
In [2]: xs = [1, 2, 3, 'hello', [4, 5, 6]]<br>
print (xs[-1])
hello = "'Hello'"
          name = '"ECE"'
          pi = 3.1419
          print(f'{hello:s} {name}. pi is {pi:.03f}') # string formatting
In [2]:
xs = [1, 2, 3, 'hello', [4, 5, 6]] # Create a list
          print(xs[-1])
In [3]:
nums = list(range(5)) # range is a built-in function that creates a list 
          print(nums[-2:])
In [4]:
# Code Option 1:
          d = {'cat': 'cute', 'dog': 'furry'} # Create a new dictionary with some dat
          print(d['dog'])
          # Code option 2:
          keys = ['cat', 'dog'] # Create the dictionary with keys as lists
          values = ['cute', 'furry'] # # Create the dictionary with values as lists
          print(values[keys.index('dog')])
```

```
# Code Option 1:
        d = {0: 'cute', 1: 'furry'} # Create a new dictionary with some data
        print(d[1])# Code option 2:
        values = ['cute', 'furry'] # # Create the dictionary with values as lists
        print(values[1])
```

```
furry
furry
```
Q6. What is the output of the following code?

```
6
In [5]: # Code Option 1<br>
d = {0: cuce',<br>
print(d[1])<br>
# Code option 2<br>
values = ['cute<br>
print(values[1]<br>
furry<br>
furry<br>
furry<br>
COG. What is the out<br>
def __anit_init_<br>
edf __andd___<br>
print(Value(3) -<br>
6<br>
NUMPY bas<br>
Python q
In [6]:
class Value:
                                 def __init__(self, v):
                                            self.v = v
                                def add (self, other):
                                            return self.v * other
                      print(Value(3) + 2)
```
# Numpy basics

Python questions will be restriced to content covered in NumpyTutorial.ipynb

Q7: What is the output of the following code?

```
In [7]:
import numpy as np
        x = np.array([[1, 2], [3, 4]])
        y = np.array([[5, 6]])
        np.concatenate((x.T, y.T), axis=-1)
```

```
Out[7]: array([1, 3, 5],
              [2, 4, 6]]
```
Q8. What is the output of the following code?

```
In [8]:
x = np.array([[1, 2], [3, 4]])
        y = np.array([[5, 6]])
        x @ y.T
```

```
Out[8]: array([17], [39]])
```
Q9. What is the output of the following code?

```
In [9]:
x = np.array([[1, 2], [3, 4]])
        y = np.array([[5, 6]])
        (x * y).sum(axis=-1)
```
Out[9]: array([17, 39])

### Linear algebra and it's geometry

Q10.

Show that for any vector  $\mathbf{a}=[a_1,a_2,\ldots,a_n]$ , it's magnitude squared is same as dot product with itself i.e.  $\|\mathbf{a}\|^2=\mathbf{a}^\top\mathbf{a}$ 

A10. The mangitude of n-D vector is given by  $\|\mathbf{a}\|=\sqrt{a_1^2+a_2^2+\cdots+a_n^2}$  and dot product the vector with itself is given by . Squaring the magnitude gives us  $\|{\bf a}\|^2=a_1^2+a_2^2+\cdots+a_n^2,$  which is same as  ${\bf a}^+{\bf a}.$  ${\bf a}^\top {\bf a}=a_1a_1+a_2a_2+\cdots+a_na_n=a_1^2+a_2^2+\cdots+a_n^2$  $\|\mathbf{a}\|^2 = a_1^2 + a_2^2 + \cdots + a_n^2$ , which is same as  $\mathbf{a}^\top \mathbf{a}$ .

Q11. For given vectors  ${\bf v}$  and  ${\bf u}$  find the projection of  ${\bf v}$  on  ${\bf u}$   $\operatorname{proj}_{\bf u} {\bf v}$ . Also find the equation of dotted line which is perpendicular to  $\bf{u}$  and passes through  $\bf{v}$ . Convert the equation of line to the form  $y = mx + c$ .

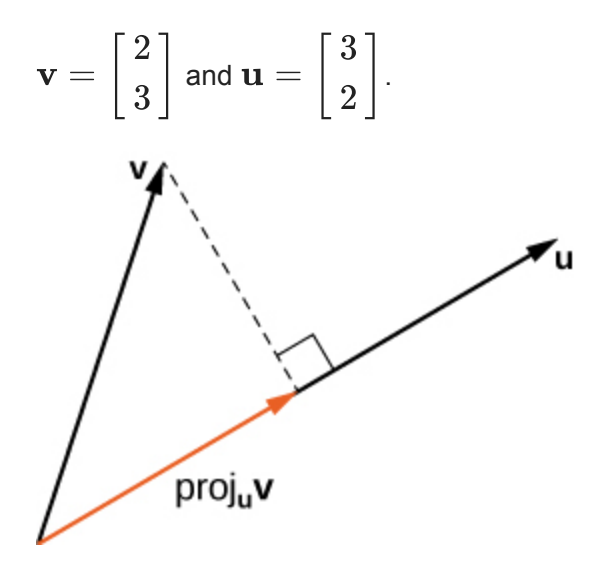

A11.

1. 
$$
\operatorname{proj}_{\mathbf u} \mathbf v = \mathbf v^\top \frac{\mathbf u}{\|\mathbf u\|} = \frac{12}{\sqrt{13}}
$$

2. The dotted line is the set of all points  $\mathbf{x}\in\mathbb{R}^2$  that satisfy : 3. Let  $\mathbf{x} = [x,y]$ . Then the above equation of line can be written as  $[3,2]$   $\left[ \frac{x}{y}\right]$ or  $3x + 2y = 12$  $\sqrt{13}$ <br>of all points  $\mathbf{x} \in \mathbb{R}^2$  that satisfy  $\mathbf{u}^\top \mathbf{x} = \mathbf{u}^\top \mathbf{v}$  $\boldsymbol{y}$  $\Big| = 12$  Convert the following scalar equation into vector form. Your end result should contain  $\textbf{m}=[m;c], \textbf{y}=[y_1;y_2;\ldots;y_n]$  and  $\textbf{x}=[x_1;x_2,\ldots,x_n].$  You can define other vectors and matrices as needed, included a vector of ones like  $\mathbb{1}_n.$ 

$$
e(m,c,(x_1,y_1),(x_2,y_2),\ldots,(x_n,y_n))=(y_1-(x_1m+c))^2+(y_2-(x_2m+c))^2\\+ (y_n-(x_nm+c))^2
$$

A12. Recall that the magnitude of a vector  $\|{\bf v}\|=\sqrt{v_1^2+v_2^2+\cdots+v_n^n}$  has a similar form to the error function. This suggests that we can define an error vector with the signed error for each data point as it's elements

$$
\mathbf{e} = \left[ \begin{array}{l} y_1 - (mx_1 + c) \\[1mm] y_2 - (mx_2 + c) \\[1mm] \vdots \\[1mm] y_n - (mx_n + c) \end{array} \right]
$$

The total error is same as minimizing the square of error vector magnitude which is further same as vector product with itself.

$$
e(m,c,(x_1,y_1),(x_2,y_2),\ldots,(x_n,y_n)) = \|\mathbf{e}\|^2 = \mathbf{e}^\top \mathbf{e}
$$

Let us define  $\mathbf{x} = [x_1;\ldots;x_n]$  to denote the vector of all x coordinates of the dataset and  $\mathbf{y} = [y_1;\ldots;y_n]$  to denote y coordinates. Then the error vector is:

$$
\mathbf{e} = \mathbf{y} - (\mathbf{x}m + \mathbf{1}_n c)
$$

where  $\mathbf{1}_n$  is a n-D vector of all ones. Finally, we vectorize parameters of the line  $\textbf{m}=[m;c]$ . We will also need to horizontally concatenate  $\textbf{x}$  and  $\textbf{1}_n$ . Let's call the result  $\mathbf{X} = [\mathbf{x}, \mathbf{1}_n] \in \mathbb{R}^{n \times 2}.$  Now, the error vector looks like this:

$$
\mathbf{e} = \mathbf{y} - \mathbf{X}\mathbf{m}
$$

Expanding the error magnitude:

$$
\|\mathbf{e}\|^2 = (\mathbf{y} - \mathbf{X}\mathbf{m})^\top(\mathbf{y} - \mathbf{X}\mathbf{m})
$$

$$
= \mathbf{y}^\top\mathbf{y} + \mathbf{m}^\top\mathbf{X}^\top\mathbf{X}\mathbf{m} - 2\mathbf{y}^\top\mathbf{X}\mathbf{m}
$$

Q13:

Convert the following scalar equation into vector form. Your end result should contain  $\textbf{m}=[a;b;c],\textbf{z}=[z_1;z_2;\ldots;z_n],\textbf{y}=[y_1;y_2;\ldots;y_n]$  and  $\textbf{x}=[x_1;x_2,\ldots,x_n].$ You can define other vectors and matrices as needed, included a vector of all ones like  $\mathbb{1}_n$ .

$$
e(a,b,c,(x_1,y_1,z_1),(x_2,y_2,z_2),\ldots,(x_n,y_n,z_n))=(z_1-(x_1a+y_1b+c))^2\\+ (z_2-(x_2a+y_2b+c))^2+\cdots+(z_n-(x_na+y_nb+c))^2
$$

A13: A variation of A12

#### Q14

.

Convert the following vector equation into even more vectorized form.

$$
e(m_0,\mathbf{m},(\mathbf{x}_1,y_1),(\mathbf{x}_2,y_2),\ldots,(\mathbf{x}_n,y_n))=(y_1-(\mathbf{x}_1^\top\mathbf{m}+m_0))^2\\+ (y_2-(\mathbf{x}_2^\top\mathbf{m}+m_0))^2+\cdots+(y_n-(\mathbf{x}_n^\top\mathbf{m}+m_0))^2
$$

where  $\mathbf{m} = |m_1;m_2;\ldots;m_n| \in \mathbb{R}^p$  is a p-dimensional vector and are p-dimensional vectors for all  $\mathbf{m} = [m_1; m_2; \ldots; m_p] \in \mathbb{R}^p$  $\mathbf{x}_i = [x_{i1}; x_{i2}; \ldots; x_{ip}] \in \mathbb{R}^{\tilde{p}}$  are p-dimensional vectors for all  $i = \{1, 2, \ldots n\}$ 

Your end result should contain  $\mathbf{q}=[m_0, m_1, m_2, \ldots, m_p] \in \mathbb{R}^{p+1}$ ,  $\mathbf{y} = [y_1; y_2; \ldots; y_n] \in \mathbb{R}^n$  and

$$
\mathbf{X} = \begin{bmatrix} x_{11} & x_{12} & \ldots & x_{1p} \\ x_{21} & x_{22} & \ldots & x_{2p} \\ \vdots & \vdots & \ddots & \vdots \\ x_{n1} & x_{n2} & \ldots & x_{np} \end{bmatrix} = \begin{bmatrix} \mathbf{x}_1^\top \\ \mathbf{x}_2^\top \\ \vdots \\ \mathbf{x}_n^\top \end{bmatrix} \in \mathbb{R}^{n \times p}
$$

You can define other vectors and matrices as needed, included a vector of all ones like  $\mathbb{1}_n$ .

A15. Recall that the magnitude of a vector  $\|{\bf v}\|=\sqrt{v_1^2+v_2^2+\cdots+v_n^n}$  has a similar form to the error function. This suggests that we can define an error vector with the signed error for each data point as it's elements

$$
\mathbf{e} = \left[ \begin{array}{l} y_1 - (\mathbf{x}_1^\top \mathbf{m} + m_0) \\ y_2 - (\mathbf{x}_2^\top \mathbf{m} + m_0) \\ \vdots \\ y_n - (\mathbf{x}_2^\top \mathbf{m}_2 + m_0) \end{array} \right]
$$

The total error is same as minimizing the square of error vector magnitude which is further same as vector product with itself.

$$
e(m_0,\mathbf{m},(\mathbf{x}_1,y_1),(\mathbf{x}_2,y_2),\ldots,(\mathbf{x}_n,y_n))=\|\mathbf{e}\|^2=\mathbf{e}^\top\mathbf{e}
$$

Let us define  $\mathbf{X} = [\mathbf{x}_1^\top;\ldots;\mathbf{x}_n^\top]$  to denote the vector of all x coordinates of the dataset and  $\textbf{y} = [y_1; \dots; y_n]$  to denote y coordinates. Then the error vector is:  $_{n}^{\top}]$ 

$$
\mathbf{e} = \mathbf{y} - (\mathbf{1}_n m_0 + \mathbf{X} \mathbf{m})
$$

where  $\mathbf{1}_n$  is a n-D vector of all ones. Finally, we call parameters of the line  $\mathbf{q} = [m_0; \mathbf{m}]$ . We will also need to horizontally concatenate  $\mathbf X$  and  $\mathbf 1_n$ . Let's call the result  $\bar{\textbf{X}} = [\textbf{1}_n, \textbf{X}] \in \mathbb{R}^{n \times (p+1)}.$  Now, the error vector looks like this:

$$
\mathbf{e} = \mathbf{y} - \bar{\mathbf{X}} \mathbf{q}
$$

Expanding the error magnitude:

$$
\begin{aligned} \|\mathbf{e}\|^2 &= (\mathbf{y} - \bar{\mathbf{X}}\mathbf{q})^\top(\mathbf{y} - \bar{\mathbf{X}}\mathbf{q}) \\ &= \mathbf{y}^\top\mathbf{y} + \mathbf{q}^\top\bar{\mathbf{X}}^\top\bar{\mathbf{X}}\mathbf{q} - 2\mathbf{y}^\top\bar{\mathbf{X}}\mathbf{q} \end{aligned}
$$

Q16:

Convert the following scalar equation into vector form. Your end result should contain  $\textbf{m}=[m;c]$ , the matrix  $\textbf{W}=\text{Diag}([w_1;w_2;\ldots;w_n]),$   $\textbf{y}=[y_1; y_2; \ldots; y_n]$  and  $\mathbf{x}=[x_1; x_2, \dots, x_n].$  You can define other vectors and matrices as needed, included a vector of all ones like  $\mathbb{1}_n$ .

$$
e(m,c,(x_1,y_1,w_1),(x_2,y_2,w_2),\ldots,(x_n,y_n,w_n))=w_1^2(y_1-(x_1m+c))^2\\+w_2^2(y_2-(x_2m+c))^2+\cdots+w_n^2(y_n-(x_nm+c))^2
$$

The matrix  ${\bf W}$  is defined as  ${\rm Diag}([w_1; w_2; \ldots; w_n])$  which indicates that  ${\bf W}$  is diagonal matrix of  $[w_1; w_2; \ldots; w_n]$ .

$$
\mathbf{W} = \text{Diag}([w_1; w_2; \ldots; w_n]) = \left[\begin{matrix}w_1 & 0 & \ldots & 0 \\ 0 & w_2 & \ldots & 0 \\\vdots & \vdots & \ddots & \vdots \\ 0 & 0 & \ldots & w_n\end{matrix}\right]
$$

A16:

Recall that the magnitude of a vector  $\|{\bf v}\|=\sqrt{v_1^2+v_2^2+\cdots+v_n^n}$  has a similar form to the error function. This suggests that we can define an error vector with the signed error for each data point as it's elements

$$
\mathbf{e} = \left[ \begin{array}{l} y_1 - (mx_1 + c) \\ y_2 - (mx_2 + c) \\ \vdots \\ y_n - (mx_n + c) \end{array} \right]
$$

and let  $\mathbf{W} = \text{Diag}([w_1; w_2; \ldots; w_n]).$ 

Note that

$$
\mathbf{We} = \left[ \begin{array}{c} w_1(y_1 - (mx_1+c)) \\ w_2(y_2 - (mx_2+c)) \\ \vdots \\ w_3(y_n - (mx_n+c)) \end{array} \right]
$$

The total error is same as the square of error vector magnitude

$$
e(m,c,(x_1,y_1,w_1),(x_2,y_2,w_2),\ldots,(x_n,y_n,w_n))=w_1^2(y_1-(x_1m+c))^2\\+w_2^2(y_2-(x_2m+c))^2+\cdots+w_n^2(y_n-(x_nm+c))^2=\|\mathbf{W}\mathbf{e}\|^2
$$

The square of error vector magnitude is same as dot product with itself,

$$
\|\mathbf{W}\mathbf{e}\|^2 = (\mathbf{W}\mathbf{e})^\top(\mathbf{W}\mathbf{e}) = \mathbf{e}^\top\mathbf{W}^\top\mathbf{W}\mathbf{e}
$$

Let us define  $\mathbf{x} = [x_1;\ldots;x_n]$  to denote the vector of all x coordinates of the dataset and  $\mathbf{y} = [y_1;\ldots;y_n]$  to denote y coordinates. Then the error vector is:

$$
\mathbf{e} = \mathbf{y} - (\mathbf{x}m + \mathbf{1}_n c)
$$

where  $\mathbf{1}_n$  is a n-D vector of all ones. Finally, we vectorize parameters of the line  $\textbf{m}=[m;c]$ . We will also need to horizontally concatenate  $\textbf{x}$  and  $\textbf{1}_n$ . Let's call the result  $\mathbf{X} = [\mathbf{x}, \mathbf{1}_n] \in \mathbb{R}^{n \times 2}.$  Now, the error vector looks like this:

$$
\mathbf{e} = \mathbf{y} - \mathbf{X}\mathbf{m}
$$

Expanding the error magnitude:

$$
\|\mathbf{W}\mathbf{e}\|^2 = (\mathbf{y} - \mathbf{X}\mathbf{m})^\top \mathbf{W}^\top \mathbf{W} (\mathbf{y} - \mathbf{X}\mathbf{m})
$$

$$
= \mathbf{y}^\top \mathbf{W}^\top \mathbf{W} \mathbf{y} + \mathbf{m}^\top \mathbf{X}^\top \mathbf{W}^\top \mathbf{W} \mathbf{X}\mathbf{m} - 2\mathbf{y}^\top \mathbf{W}^\top \mathbf{W} \mathbf{X}\mathbf{m}
$$

Q17:

Using vector derivatives find the minimum of the following vector quadratic function in  $\mathbf{m}$ :

$$
\arg\ \min_{\mathbf{m}} e(\mathbf{m}) = \mathbf{y}^\top \mathbf{W}^\top \mathbf{W} \mathbf{y} + \mathbf{m}^\top \mathbf{X}^\top \mathbf{W}^\top \mathbf{W} \mathbf{X} \mathbf{m} - 2\mathbf{y}^\top \mathbf{W}^\top \mathbf{W} \mathbf{X} \mathbf{m}
$$

The dimensions of the each of the variables are given  $\mathbf{m} \in \mathbb{R}^p$ ,  $\mathbf{y} \in \mathbb{R}^n$ ,  $\mathbf{W} \in \mathbb{R}^{n \times n}$ ,  $\mathbf{X} \in \mathbb{R}^{n \times p}$ .

A17:

$$
\mathbf{0}^{\top} = \frac{\partial}{\partial \mathbf{m}} (\mathbf{y}^{\top} \mathbf{W}^{\top} \mathbf{W} \mathbf{y} + \mathbf{m}^{\top} \mathbf{X}^{\top} \mathbf{W}^{\top} \mathbf{W} \mathbf{X} \mathbf{m} - 2 \mathbf{y}^{\top} \mathbf{W}^{\top} \mathbf{W} \mathbf{X} \mathbf{m}) \quad (1)
$$
  
= 2\mathbf{m}^{\*\top} \mathbf{X}^{\top} \mathbf{W}^{\top} \mathbf{W} \mathbf{X} - 2\mathbf{y}^{\top} \mathbf{W}^{\top} \mathbf{W} \mathbf{X} \quad (2)

This gives us the solution

$$
\mathbf{m}^* = (\mathbf{X}^\top \mathbf{W}^\top \mathbf{W} \mathbf{X})^{-1} \mathbf{X}^\top \mathbf{W}^\top \mathbf{W} \mathbf{y}
$$

### Vector derivatives

Q18:

Find the derivative of  $f(\mathbf{x}) = (\mathbf{x} - \mathbf{a}_1)^{\top} A (\mathbf{x} - \mathbf{a}_2)$  with respecto to  $\mathbf{x}$ .

You can assume  $A \in \mathbb{R}^{n \times n}$  to be symmetric. The size of vectors are  $\mathbf{x},\mathbf{a}_1,\mathbf{a}_2,\mathbf{a}_3,\mathbf{b}\in\mathbb{R}^n$ 

A18

$$
f(\mathbf{x}) = (\mathbf{x} - \mathbf{a}_1)^{\top} A (\mathbf{x} - \mathbf{a}_2)
$$

$$
= \mathbf{x}^{\top} A \mathbf{x} - \mathbf{a}_1^{\top} A \mathbf{x} - \mathbf{x}^{\top} A \mathbf{a}_2 + \mathbf{a}_1^{\top} A \mathbf{a}_2
$$

Note that  $\mathbf{x}^\top A\mathbf{a}_2$  is a scalar. That's why we can replace it with its transpose  $\mathbf{x}^\top A \mathbf{a}_2 = \mathbf{a}_2^\top A \mathbf{x}$ 

$$
= \mathbf{x}^\top A \mathbf{x} - (\mathbf{a}_1 + \mathbf{a}_2)^\top A \mathbf{x} + \mathbf{a}_1^\top A \mathbf{a}_2
$$

$$
\frac{\partial f}{\partial \mathbf{x}} = 2\mathbf{x}^\top A - (\mathbf{a}_1 + \mathbf{a}_2)^\top A
$$

$$
= (2\mathbf{x} - (\mathbf{a}_1 + \mathbf{a}_2))^\top A
$$

Q19:

Find the quadratic approximation of the following function near the point  $\mathbf{x}_0$ :

$$
f(\mathbf{x}) = ((\mathbf{x}-\mathbf{a}_1)^{\top} A (\mathbf{x}-\mathbf{a}_2)) ((\mathbf{x}-\mathbf{a}_3)^{\top} \mathbf{b})
$$

You can assume  $A \in \mathbb{R}^{n \times n}$  to be symmetric. The size of vectors are  $\mathbf{x}, \mathbf{a}_1, \mathbf{a}_2, \mathbf{a}_3, \mathbf{b} \in \mathbb{R}^n$ 

A19:

$$
\begin{aligned} \left[\nabla_\mathbf{x} f(\mathbf{x})\right]^\top &= \left((\mathbf{x}-\mathbf{a}_1)^\top A(\mathbf{x}-\mathbf{a}_2)\right)\mathbf{b}^\top + \left((\mathbf{x}-\mathbf{a}_3)^\top \mathbf{b}\right) \left((2\mathbf{x}-(\mathbf{a}_1+\mathbf{a}_2))^\top A\right) \\ \nabla_\mathbf{x} f(\mathbf{x}) &= \left((\mathbf{x}-\mathbf{a}_1)^\top A(\mathbf{x}-\mathbf{a}_2)\right)\mathbf{b} + \left((\mathbf{x}-\mathbf{a}_3)^\top \mathbf{b}\right) \left(A(2\mathbf{x}-(\mathbf{a}_1+\mathbf{a}_2))\right) \end{aligned}
$$

$$
\nabla_{\mathbf{x}} f(\mathbf{x}_0) = ((\mathbf{x}_0 - \mathbf{a}_1)^{\top} A(\mathbf{x}_0 - \mathbf{a}_2)) \mathbf{b} + ((\mathbf{x}_0 - \mathbf{a}_3)^{\top} \mathbf{b}) (A(2\mathbf{x}_0 - (\mathbf{a}_1 + \mathbf{a}_2)))
$$

$$
Hf(\mathbf{x}) = \nabla_{\mathbf{x}}^2 f(\mathbf{x}) = \mathbf{b}(2\mathbf{x} - (\mathbf{a}_1 + \mathbf{a}_2))^{\top} A + (A(2\mathbf{x} - (\mathbf{a}_1 + \mathbf{a}_2))) \mathbf{b}^{\top}
$$

$$
+ ((\mathbf{x} - \mathbf{a}_3)^{\top} \mathbf{b}) (2A)
$$

$$
Hf(\mathbf{x}_0) = \nabla_{\mathbf{x}}^2 f(\mathbf{x}_0) = \mathbf{b}(2\mathbf{x}_0 - (\mathbf{a}_1 + \mathbf{a}_2))^{\top} A + (A(2\mathbf{x}_0 - (\mathbf{a}_1 + \mathbf{a}_2))) \mathbf{b}^{\top} + ((\mathbf{x}_0 - \mathbf{a}_3)^{\top} \mathbf{b})(2A)
$$

The quadratic approximation by Taylor series is:

$$
f(\mathbf{x}) = f(\mathbf{x}_0) + [\nabla_{\mathbf{x}} f(\mathbf{x}_0)]^\top (\mathbf{x} - \mathbf{x}_0) + (\mathbf{x} - \mathbf{x}_0)^\top H f(\mathbf{x}_0) (\mathbf{x} - \mathbf{x}_0)
$$

Q20

Show that for  $\mathbf{c}, \mathbf{x} \in \mathbb{R}^n$ 

$$
\frac{\partial}{\partial \mathbf{x}} \mathbf{c}^{\top} \mathbf{x} = \mathbf{c}^{\top}
$$
 (3)

A20: Let  $\mathbf{c} = [c_1, c_2, \ldots, c_n]$  and  $\mathbf{x} = [x_1, x_2, \ldots x_n]$ Let  $f(\mathbf{x}) = \mathbf{c}^\top \mathbf{x} = c_1 x_1 + c_2 x_2 + \ldots c_n x_n$ 

$$
\frac{\partial f}{\partial x_1} = c_1
$$

$$
\frac{\partial f}{\partial x_2} = c_2
$$

$$
\vdots
$$

$$
\frac{\partial f}{\partial x_n} = c_n
$$

By Jacobian convention, we arrange the partial derivatives in a row vector:

$$
\frac{\partial}{\partial \mathbf{x}} \mathbf{c}^{\top} \mathbf{x} = \begin{bmatrix} \frac{\partial f}{\partial x_1} & \frac{\partial f}{\partial x_2} & \dots & \frac{\partial f}{\partial x_n} \end{bmatrix}
$$
(4)

$$
= [c_1 \quad c_2 \quad \dots \quad c_n] = \mathbf{c}^\top \tag{5}
$$

Q21:

Show that for  $\mathbf{A} \in \mathbb{R}^{n \times n}$ ,  $\mathbf{x} \in \mathbb{R}^n$ 

$$
\frac{\partial}{\partial x} A x = A \tag{6}
$$

A21: Let  $\mathbf{x}=[x_1;x_2;\ldots x_n]$ Let  $\mathbf{A} = \begin{pmatrix} 1 & 1 & 1 \\ 1 & 1 & 1 \end{pmatrix}$  are the row  $\perp$  $\blacksquare$  $\mathbf{L}$  $a_{11}$   $a_{12}$  ...  $a_{1n}$  $a_{21}$   $a_{22}$  ...  $a_{2n}$  $\vdots$   $\vdots$   $\vdots$  $a_{n1}$   $a_{n2}$  ...  $a_{nn}$  $\mathbf{L}$ ⎥⎥⎥⎥⎥  $\mathbf{L}$ =  $\perp$  $\blacksquare$  $\mathbf{L}$  $\mathbf{a}_1^\top \ \mathbf{a}_2^\top$  $\ddot{\cdot}$  $\mathbf{a}_n^\top$  $\mathbf{L}$  $\Bigg],$  $\mathbf{L}$  $\mathbf{a}_i^\top$  $\mathbf{y}_i^{\top} \in \mathbb{R}^{1 \times n}$ 

vectors of matrix  $\bf{A}$ .

Then

$$
\mathbf{A}.\mathbf{A}.\mathbf{
$$

Let

$$
\mathbf{f}(\mathbf{x}) = \begin{bmatrix} f_1(\mathbf{x}) \\ f_2(\mathbf{x}) \\ \vdots \\ f_n(\mathbf{x}) \end{bmatrix} = \mathbf{A}\mathbf{x} = \begin{bmatrix} \mathbf{a}_1^\top \mathbf{x} \\ \mathbf{a}_2^\top \mathbf{x} \\ \vdots \\ \mathbf{a}_n^\top \mathbf{x} \end{bmatrix}
$$

By Jacobian convention we arrange the partial derivatives of each function component column-wise

$$
\frac{\partial \mathbf{f}(\mathbf{x})}{\partial \mathbf{x}} = \begin{bmatrix} \frac{\partial f_1(\mathbf{x})}{\partial \mathbf{x}} \\ \frac{\partial f_2(\mathbf{x})}{\partial \mathbf{x}} \\ \vdots \\ \frac{\partial f_n(\mathbf{x})}{\partial \mathbf{x}} \end{bmatrix} = \begin{bmatrix} \frac{\partial \mathbf{a}_1^{\top} \mathbf{x}}{\partial \mathbf{x}} \\ \frac{\partial \mathbf{a}_2^{\top} \mathbf{x}}{\partial \mathbf{x}} \\ \vdots \\ \frac{\partial \mathbf{a}_2^{\top} \mathbf{x}}{\partial \mathbf{x}} \end{bmatrix} = \begin{bmatrix} \mathbf{a}_1^{\top} \\ \mathbf{a}_2^{\top} \\ \vdots \\ \mathbf{a}_n^{\top} \end{bmatrix} = \mathbf{A}
$$

Q22:

,

Use vector-derivative chain rule:

$$
\frac{\partial \mathbf{f}(\mathbf{g}(\mathbf{x}))}{\partial \mathbf{x}} = \frac{\partial \mathbf{f}}{\partial \mathbf{g}} \frac{\partial \mathbf{g}}{\partial \mathbf{x}}
$$

for any function  $\mathbf{g}:\mathbb{R}^n\mapsto\mathbb{R}^m$  and  $\mathbf{f}:\mathbb{R}^m\mapsto\mathbb{R}^o$ .

Show that for  $\mathbf{x} \in \mathbb{R}^n$  amd  $\mathbf{A} \in \mathbb{R}^{n \times n}$ 

$$
\frac{\partial}{\partial \mathbf{x}} \mathbf{x}^{\top} \mathbf{A} \mathbf{x} = \mathbf{x}^{\top} (\mathbf{A}^{\top} + \mathbf{A}) \tag{7}
$$

A22:

For product of any two vectors

$$
\frac{\partial}{\partial \mathbf{x}} \mathbf{x}^{\top} \mathbf{y} = \mathbf{y}^{\top}
$$
 (8)

If  $y$  is a function of  $x$ , then

$$
\frac{\partial}{\partial \mathbf{x}} \mathbf{x}^{\top} \mathbf{y} = \mathbf{y}^{\top} + \left( \frac{\partial}{\partial \mathbf{y}} \mathbf{x}^{\top} \mathbf{y} \right) \left( \frac{\partial \mathbf{y}}{\partial \mathbf{x}} \right)
$$
(9)

$$
= \mathbf{y}^{\top} + \mathbf{x}^{\top} \left( \frac{\partial \mathbf{y}}{\partial \mathbf{x}} \right)
$$
 (10)

If  $y = Ax$ , then

$$
\frac{\partial \mathbf{y}}{\partial \mathbf{x}} = \frac{\partial}{\partial \mathbf{x}} \mathbf{A} \mathbf{x} = \mathbf{A}
$$

and

$$
\frac{\partial}{\partial \mathbf{x}} \mathbf{x}^\top \mathbf{A} \mathbf{x} = \mathbf{y}^\top + \mathbf{x}^\top \left( \frac{\partial \mathbf{y}}{\partial \mathbf{x}} \right) = \mathbf{x}^\top \mathbf{A}^\top + \mathbf{x}^\top \mathbf{A} = \mathbf{x}^\top (\mathbf{A}^\top + \mathbf{A})
$$

# Perceptron

Q23:

You are given 2D points and corresponding labels as a training dataset  $\{(x_1,y_1,l_1),(x_2,y_2,l_2),\ldots,(x_n,y_n,l_n)\}$ , where  $x_i\in\mathbb{R}$  ,  $y_i\in\mathbb{R}$  and the labels  $l_i \in \{-1,1\}$ . Use the model  $\hat{l}_i = \text{sign}(y_i - (mx_i + c))$  to construct a loss (or error) function. Find the gradient of the loss function with respect to the vector  $\mathbf{m}=[m;c].$ 

A23

$$
e(y_i,x_i;m,c)=\left\{\begin{matrix}0&\text{if }\operatorname{sign}(y_i-(mx_i+c))=l_i\\|y_i-(mx_i+c)|&\text{if }\operatorname{sign}(y_i-(mx_i+c))\neq l_i\end{matrix}\right.
$$

$$
\mathbf{m} = \left[ \frac{m}{c} \right]
$$

 $\begin{array}{c} \hline \end{array}$ 

$$
e(y_i,x_i;\mathbf{m}) = \left\{ \begin{matrix} 0 & \text{if } \mathrm{sign}(y_i - \begin{bmatrix} x_i & 1 \end{bmatrix}\mathbf{m}) = l_i \\ |y_i - \begin{bmatrix} x_i & 1 \end{bmatrix}\mathbf{m}| & \text{if } \mathrm{sign}(y_i - \begin{bmatrix} x_i & 1 \end{bmatrix}\mathbf{m}) \neq l_i \end{matrix} \right.
$$

If  $l_i \in \{-1,1\}$ , then  $\operatorname{sign}(y_i - [\,x_i \quad 1\,]\, \mathbf{m}) = l_i$  is same as saying  $l_i(y_i - [x_i \quad 1 \,] \,\mathbf{m}) > 0.$ 

$$
e(y_i,x_i;\mathbf{m})=\left\{\begin{matrix}0&\text{if }l_i(y_i-[x_i \quad 1\,]\,\mathbf{m})>0\\|l_i(y_i-[x_i \quad 1\,]\,\mathbf{m})|&\text{if }l_i(y_i-[x_i \quad 1\,]\,\mathbf{m})<0\end{matrix}\right.
$$

Also when  $z < 0$ , then  $|z| = -z$ .

$$
e(y_i, x_i; \mathbf{m}) = \begin{cases} 0 & \text{if } l_i(y_i - \begin{bmatrix} x_i & 1 \end{bmatrix} \mathbf{m}) > 0 \\ -l_i(y_i - \begin{bmatrix} x_i & 1 \end{bmatrix} \mathbf{m}) & \text{if } l_i(y_i - \begin{bmatrix} x_i & 1 \end{bmatrix} \mathbf{m}) < 0 \\ e(y_i, x_i; \mathbf{m}) = \max\{0, -l_i(y_i - \begin{bmatrix} x_i & 1 \end{bmatrix} \mathbf{m})\} \\ \nabla_{\mathbf{m}} e(y_i, x_i; \mathbf{m}) = \max\{0, l_i(\begin{bmatrix} x_i & 1 \end{bmatrix})\}
$$

For the entire dataset, we have  $\mathbf{y} = [y_1; \ldots; y_n]$  and  $\mathbf{x} = [x_1; \ldots; x_n]$ ,  $\mathbf{l}=[l_1;\ldots;l_n]$  the average error is:

$$
e(\mathbf{x},\mathbf{y};\mathbf{m}) = \frac{1}{n} \mathbb{1}_n^\top \max\{0,-\mathbf{l} \odot (\mathbf{y}-\begin{bmatrix} \mathbf{x} & \mathbb{1}_n \end{bmatrix} \mathbf{m})\},
$$

where  $\odot$  is the element-wise product. and  $1_n$  is a vector of ones.

and the average gradient is:

$$
\nabla_{\mathbf{m}}^\top e(\mathbf{x},\mathbf{y};\mathbf{m}) = \frac{1}{n} \mathbb{1}_n^\top \max\{0, l \odot ([\ \mathbf{x} \quad 1_n \,])\}
$$

Q24

You are given p-D points  $\mathbf{x}_i \in \mathbb{R}^{p}$  and corresponding labels as a training dataset  $\{(\mathbf{x}_1,l_1),(\mathbf{x}_2,l_2),\ldots,(\mathbf{x}_n,l_n)\}$ , where  $\mathbf{x}_i\in\mathbb{R}^p$ , and the labels  $l_i\in\{-1,1\}$ . Use the model  $\hat{l}_i = \text{sign}(\mathbf{x}_i^{\top} \mathbf{m} + m_0)$ ) to construct a loss (or error) function. Find the gradient of the loss function with respect to the vector  $\mathbf{q}=[m_0;\mathbf{m}]$ .  $_{i}^{\top} \mathbf{m} + m_{0} ))$ 

A24:

$$
e(m_0,\mathbf{m};\mathbf{x}_i) = \left\{\begin{matrix} 0 & \text{if } \mathrm{sign}(\mathbf{x}_i^\top\mathbf{m} + m_0) = l_i \\ |\mathbf{x}_i^\top\mathbf{m} + m_0| & \text{if } \mathrm{sign}(\mathbf{x}_i^\top\mathbf{m} + m_0) \neq l_i \end{matrix}\right.
$$

$$
e(y_i, x_i; m, c) = \left\{ \begin{matrix} 0 & \text{if } \mathrm{sign}(\mathbf{x}_i^{\top}\mathbf{m} + m_0) = l_i \\ |\mathbf{x}_i^{\top}\mathbf{m} + m_0| & \text{if } \mathrm{sign}(\mathbf{x}_i^{\top}\mathbf{m} + m_0) \neq l_i \end{matrix} \right.
$$

$$
\mathbf{q}=\left[\! \begin{array}{c} m_0 \\ \mathbf{m} \end{array} \!\right]
$$

$$
e(m_0,\mathbf{m};\mathbf{x}_i) = \begin{cases} 0 & \text{if } \begin{bmatrix} 1 & \mathbf{x}_i^\top \end{bmatrix} \mathbf{q} = l_i \\ \begin{bmatrix} 1 & \mathbf{x}_i^\top \end{bmatrix} \mathbf{q} | & \text{if } \begin{bmatrix} 1 & \mathbf{x}_i^\top \end{bmatrix} \mathbf{q} \neq l_i \end{cases}
$$

If  $l_i \in \{-1,1\}$ , then we can write

$$
\begin{aligned} e(m_0,\mathbf{m}; \mathbf{x}_i) &= \max\{0, -l_i(\begin{bmatrix} 1 & \mathbf{x}_i^\top \end{bmatrix}\mathbf{q})\} \\ \nabla_{\mathbf{m}} e(m_0,\mathbf{m}; \mathbf{x}_i) &= \max\{0, -l_i(\begin{bmatrix} 1 & \mathbf{x}_i^\top \end{bmatrix})\} \end{aligned}
$$

For the entire dataset, we have  $\mathbf{X} = [\mathbf{x}_1^\top; \ldots; \mathbf{x}_n^\top], \mathbf{l} = [l_1; \ldots; l_n]$  the average error is:  $\bar{n}$ ],  $\mathbf{l} = [l_1;\ldots;l_n]$ 

$$
e(\mathbf{m}; \mathbf{X}, \mathbf{l}) = \frac{1}{n} \mathbf{1}_n^\top \max\{0, -\mathbf{l} \odot (\begin{bmatrix} \mathbf{1}_n & \mathbf{X} \end{bmatrix} \mathbf{q})\}
$$

and the average gradient is:

$$
\nabla_{\mathbf{m}}^\top e(\mathbf{m}; \mathbf{X}, \mathbf{l}) = \frac{1}{n} \mathbb{1}_n^\top \max\{0, \mathbf{l} \odot (\begin{bmatrix} \mathbb{1}_n & \mathbf{X} \end{bmatrix})\}
$$

### Autograd

Q25:

Describe the Forward mode and reverse mode differentitation and their differences?

Consider the following functions which one of the two will you use for:

1.  $\mathbf{f}(\mathbf{x}): \mathbb{R}^2 \mapsto \mathbb{R}^{100}$ 2.  $\mathbf{f}(\mathbf{x}): \mathbb{R}^{100} \mapsto \mathbb{R}^2$ 

A25:

1. Forward mode and reverse mode differentiation differ by the order in which the chain rule jacobians get multiplied. For example, if you are required to take the derivative of the the function by chain rule  $\mathbf{f}(\mathbf{g}(\mathbf{h}(\mathbf{x}))),$  where  $\mathbf{h}:\mathbb{R}^n\mapsto\mathbb{R}^m$ ,  $\mathbf{g}:\mathbb{R}^m\mapsto\mathbb{R}^o$ , and  $\mathbf{h}:\mathbb{R}^o \mapsto \mathbb{R}^p$  then by chain rule:

$$
\frac{\partial \mathbf{f}}{\partial \mathbf{x}} = \frac{\partial \mathbf{f}}{\partial \mathbf{g}} \frac{\partial \mathbf{g}}{\partial \mathbf{h}} \frac{\partial \mathbf{h}}{\partial \mathbf{x}}
$$

There are two options for multipliying the jacobians

a. Forward mode

$$
\left(\frac{\partial \mathbf{f}}{\partial \mathbf{g}} \left(\frac{\partial \mathbf{g}}{\partial \mathbf{h}} \frac{\partial \mathbf{h}}{\partial \mathbf{x}}\right)\right)
$$

b. Reverse mode

$$
\left(\left(\frac{\partial f}{\partial g}\frac{\partial g}{\partial h}\right)\frac{\partial h}{\partial x}\right)
$$

Q26:

How many operations (additions and multiplications) does it take to multiple two matrices of size  $A \in \mathbb{R}^{m \times n}$  and  $B \in \mathbb{R}^{n \times p}$ ?

A26:  $mp(2n - 1)$ .

There exist matrix algorithms that are faster than  $O(n^3)$ . They speed up matrix multiplication to  $O(n^{2.7})$ .

Q27:

Write the reverse mode vector-Jacobian product(s) for the following operations:

1. 
$$
f(x) = exp(x)
$$
 where  $x \in \mathbb{R}$   
\n2.  $f(\alpha, \mathbf{v}) = \alpha \mathbf{v}$  where  $\alpha \in \mathbb{R}$  and  $\mathbf{v} \in \mathbb{R}^n$   
\n3.  $f(\mathbf{a}, \mathbf{b}) = \mathbf{a}^\top \mathbf{b}$  where  $\mathbf{a} \in \mathbb{R}^n$  and  $\mathbf{b} \in \mathbb{R}^n$   
\n4.  $f(\mathbf{A}, \mathbf{b}) = \mathbf{A} \mathbf{b}$  where  $\mathbf{A} \in \mathbb{R}^{m \times n}$  and  $\mathbf{b} \in \mathbb{R}^n$   
\n5.  $F(\mathbf{A}, \mathbf{B}) = \mathbf{A} \mathbf{B}$  where  $\mathbf{A} \in \mathbb{R}^{m \times n}$  and  $\mathbf{B} \in \mathbb{R}^{n \times p}$ 

A27:

Let the vector be  $\frac{\partial l}{\partial \rho}$ ∂f

1. 
$$
\frac{\partial l}{\partial x} = \frac{\partial l}{\partial f} exp(x)
$$

2. Let the vector be  $\frac{\partial l}{\partial \mathbf{c}}$ . Then, ∂f

$$
\frac{\partial l}{\partial \alpha} = \frac{\partial l}{\partial \mathbf{f}} \mathbf{v} \text{ and } \frac{\partial l}{\partial \mathbf{v}} = \frac{\partial l}{\partial \mathbf{f}} \alpha \mathbf{I}_{n \times n}
$$

3. Let the vector be 
$$
\frac{\partial l}{\partial f}
$$
. Then

$$
\tfrac{\partial l}{\partial \mathbf{a}} = \tfrac{\partial l}{\partial f} \mathbf{b}^\top \text{ and } \tfrac{\partial l}{\partial \mathbf{b}} = \tfrac{\partial l}{\partial f} \mathbf{a}^\top
$$

Define matrix multiplication to be: Let

$$
\mathbf{A} = \begin{bmatrix} a_{11} & a_{12} & \dots & a_{1n} \\ a_{21} & a_{22} & \dots & a_{2n} \\ \vdots & \vdots & \ddots & \vdots \\ a_{m1} & a_{m2} & \dots & a_{mn} \end{bmatrix}
$$

then,

$$
\frac{\partial l}{\partial \mathbf{A}} = \begin{bmatrix} \frac{\partial l}{\partial a_{11}} & \frac{\partial l}{\partial a_{12}} & \cdots & \frac{\partial l}{\partial a_{1n}} \\ \frac{\partial l}{\partial a_{21}} & \frac{\partial l}{\partial a_{22}} & \cdots & \frac{\partial l}{\partial a_{2n}} \\ \vdots & \vdots & \ddots & \vdots \\ \frac{\partial l}{\partial a_{m1}} & \frac{\partial l}{\partial a_{m2}} & \cdots & \frac{\partial l}{\partial a_{mn}} \end{bmatrix}
$$

4. Let the vector be 
$$
\frac{\partial l}{\partial \mathbf{f}}
$$
. Then  
\n $\frac{\partial l}{\partial \mathbf{b}} = \frac{\partial l}{\partial \mathbf{f}} \mathbf{A}$  and  $\frac{\partial l}{\partial \mathbf{A}} = \frac{\partial l}{\partial \mathbf{f}}^\top \mathbf{b}^\top$ .  
\n5. Let the vector be  $\frac{\partial l}{\partial F} \in \mathbb{R}^{p \times m}$ . Then

$$
\frac{\partial l}{\partial \mathbf{A}} = \frac{\partial l}{\partial F} \mathbf{B}^\top \text{ and } \frac{\partial l}{\partial \mathbf{B}} = \mathbf{A}^\top \frac{\partial l}{\partial F}
$$

Q28:

Write the forward-mode Jacobian-vector product(s) for the following operations

1. 
$$
f(x) = exp(x)
$$
 where  $x \in \mathbb{R}$   
\n2.  $f(\alpha, \mathbf{v}) = \alpha \mathbf{v}$  where  $\alpha \in \mathbb{R}$  and  $\mathbf{v} \in \mathbb{R}^n$   
\n3.  $f(\mathbf{a}, \mathbf{b}) = \mathbf{a}^\top \mathbf{b}$  where  $\mathbf{a} \in \mathbb{R}^n$  and  $\mathbf{b} \in \mathbb{R}^n$   
\n4.  $f(\mathbf{A}, \mathbf{b}) = \mathbf{A} \mathbf{b}$  where  $\mathbf{A} \in \mathbb{R}^{m \times n}$  and  $\mathbf{b} \in \mathbb{R}^n$   
\n5.  $F(\mathbf{A}, \mathbf{B}) = \mathbf{A} \mathbf{B}$  where  $\mathbf{A} \in \mathbb{R}^{m \times n}$  and  $\mathbf{B} \in \mathbb{R}^{n \times p}$ 

A28:

Let the vector be  $\frac{\partial x}{\partial t}$ 1.  $\frac{\partial f}{\partial t} = exp(x)$ 2. Let the vectors be  $\frac{\partial \alpha}{\partial t}$  and  $\frac{\partial \mathbf{v}}{\partial t}$ . Then, ∂t ∂t  $\partial x$ ∂t ∂t ∂v ∂t  $\frac{\partial \mathbf{f}}{\partial t} = \mathbf{v} \frac{\partial \alpha}{\partial t} + \alpha \mathbf{I}_{n \times n}$ ∂t  $\partial\alpha$ ∂t ∂v ∂t

3. Let the vectors be  $\frac{\partial \mathbf{a}}{\partial t}$  and  $\frac{\partial \mathbf{b}}{\partial t}$ . Then 4. Let the vectors be  $\frac{\partial \mathbf{A}}{\partial t}$  and  $\frac{\partial \mathbf{b}}{\partial t}$ . Then 5. Let the vectors be  $\frac{\partial \mathbf{A}}{\partial t}$  and  $\frac{\partial \mathbf{B}}{\partial t}$ . Then ∂t ∂b ∂t  $\frac{\partial f}{\partial t} = \mathbf{b}^\top \frac{\partial \mathbf{a}}{\partial t} + \mathbf{a}^\top \cdot$ ∂a ∂t ∂b ∂t ∂t ∂b ∂t  $\frac{\partial \mathbf{f}}{\partial t} = \frac{\partial \mathbf{A}}{\partial t} \mathbf{b} + \mathbf{A}^2$ ∂t ∂b ∂t ∂t ∂B ∂t  $\frac{\partial F}{\partial t} = \frac{\partial \mathbf{A}}{\partial t} \mathbf{B} + \mathbf{A}^2$ ∂t ∂A ∂t ∂B ∂t